## **Training Plan for Trainers**

(ver No. 08.06.2017)

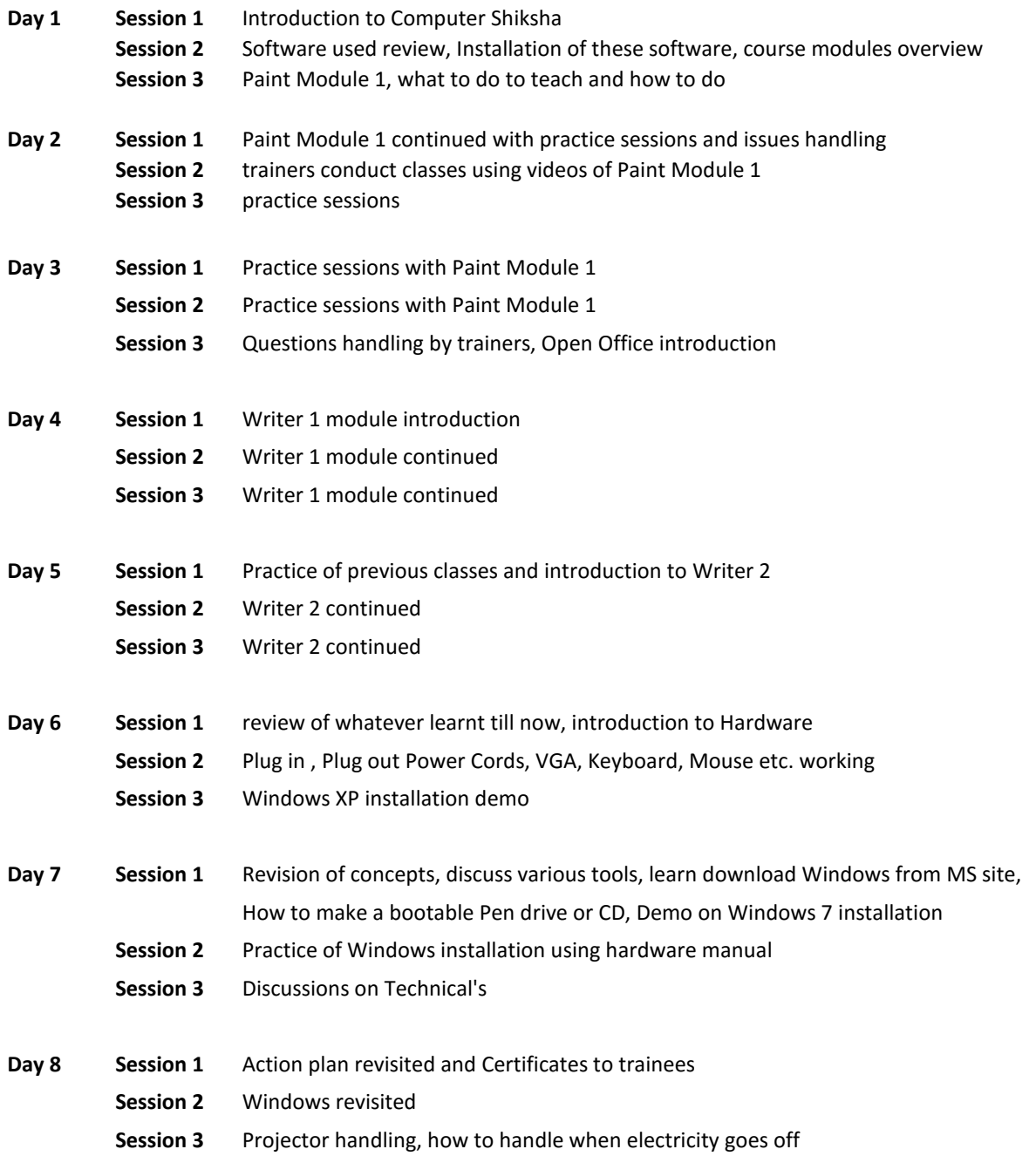